# Sequel Pro 1.1.2 raccourcis clavier

## Onglets principaux

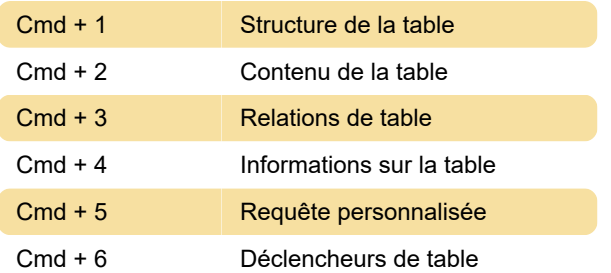

## Raccourcis généraux

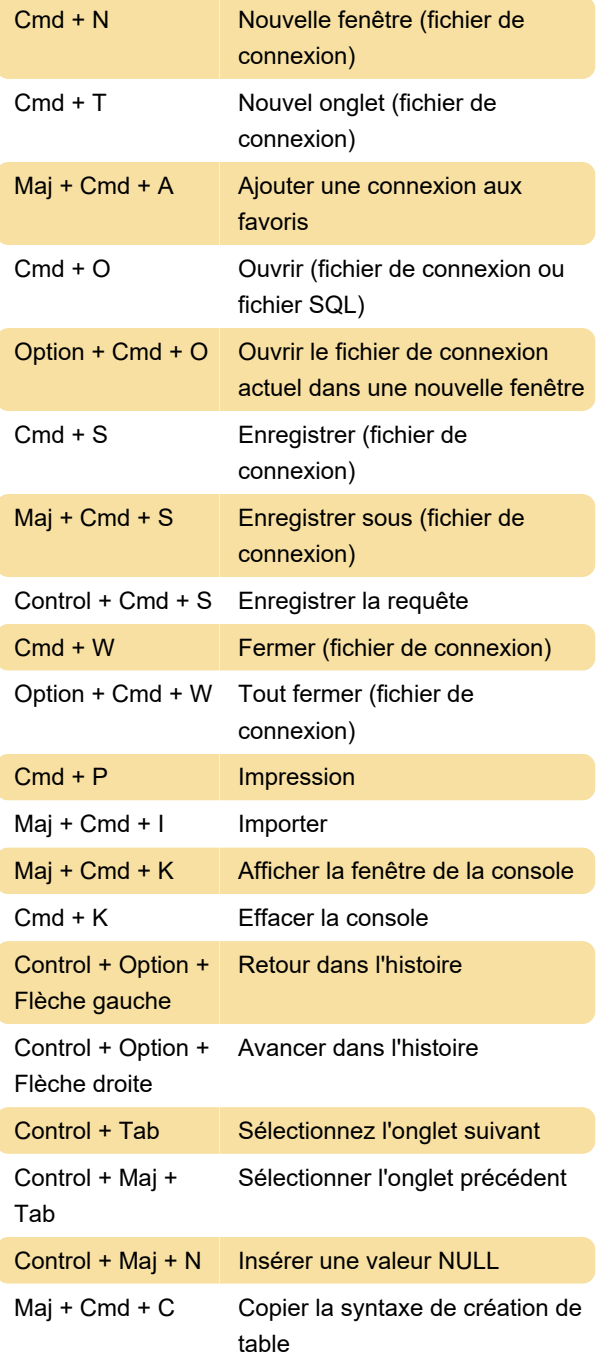

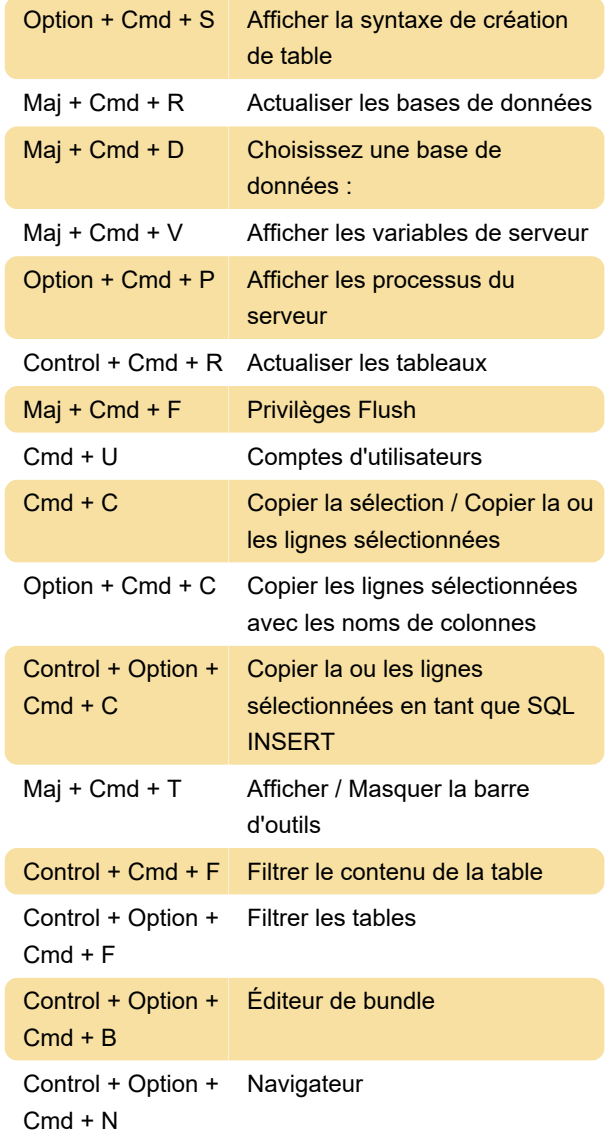

#### Sélectionner

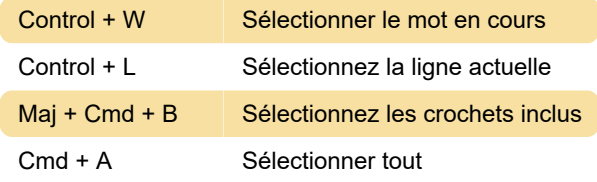

## Onglet Structure de la table

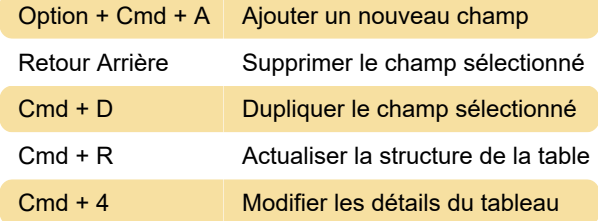

## Onglet Contenu de la table

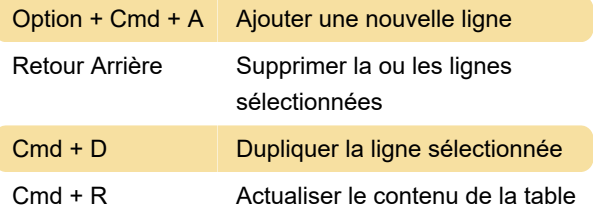

## Onglet Requête personnalisée

Version 1.0 et ultérieure:

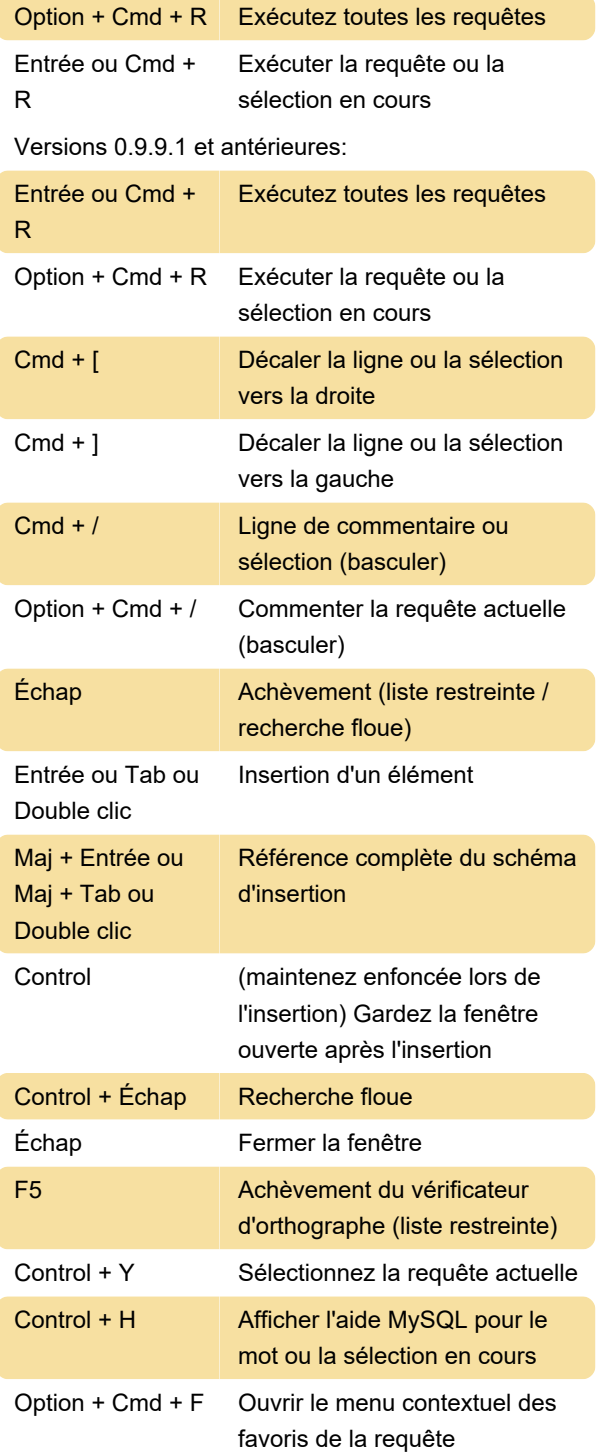

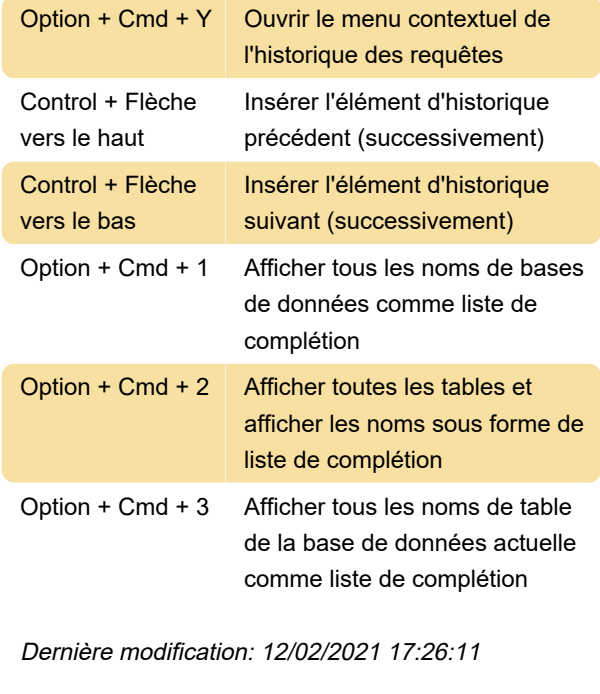

Plus d'information: [defkey.com/fr/sequel-pro-1-1-2](https://defkey.com/fr/sequel-pro-1-1-2-raccourcis-clavier) [raccourcis-clavier](https://defkey.com/fr/sequel-pro-1-1-2-raccourcis-clavier)

[Personnalisez ce PDF...](https://defkey.com/fr/sequel-pro-1-1-2-raccourcis-clavier?pdfOptions=true)